# Not all hi the same

#### STAT 516 Lec 07 Unbalanced two-way factorial design

Karl Gregory

2024-03-26

#### Mice example

Change in mRNA expression of esr1 in wild-type vs gen-modified mice on low- and high-fat diets.

Data from Trey Hope in Dr. Enos' lab in the USC School of Medicine.

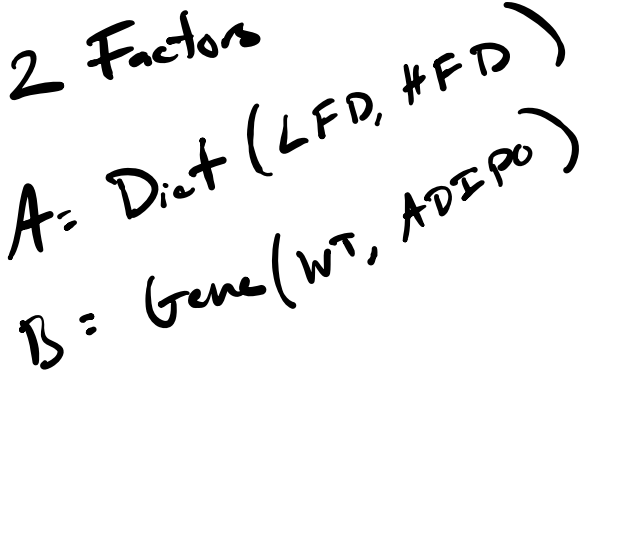

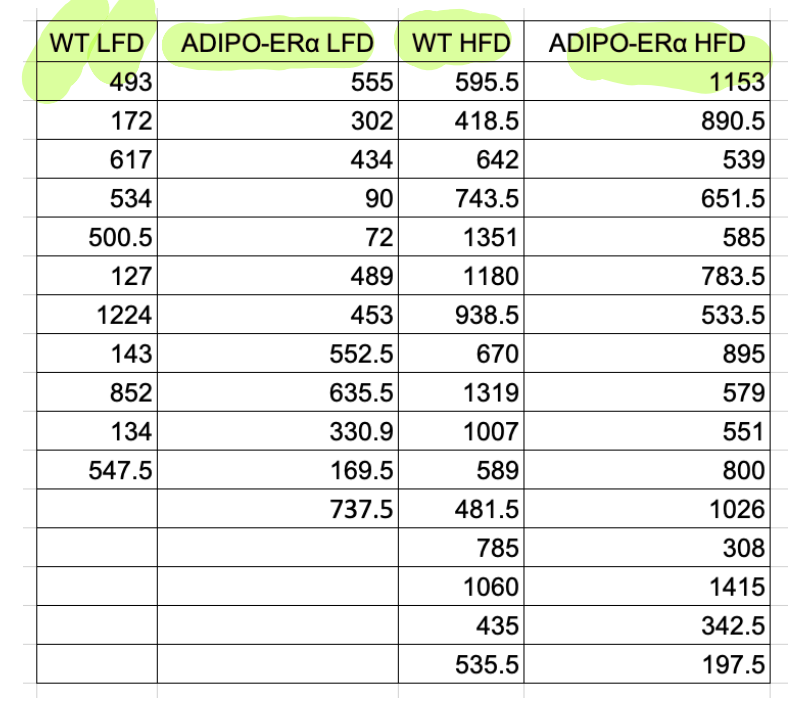

Does the diet affect the response? The genetic modification? Is the effect of the diet the same in the wild-type and the gen-modified mice?

#### Now in a .csv file with one column for each factor.

Response, Gene, Diet 493, WT, LFD 172, WT, LFD 617, WT, LFD 534, WT, LFD 500.5, WT, LFD 127, WT, LFD 1224, WT, LFD 143, WT, LFD 852, WT, LFD 134, WT, LFD 547.5, WT, LFD 555, ADIPO, LFD 302, ADIPO, LFD 434, ADIPO, LFD 90, ADIPO, LFD 72, ADIPO, LFD 489, ADIPO, LFD 453, ADIPO, LFD 552.5, ADIPO, LFD 635.5, ADIPO, LFD 330.9, ADIPO, LFD 169.5, ADIPO, LFD 737.5, ADIPO, LFD 595.5, WT, HFD 418.5, WT, HFD

```
link <- url("https://people.stat.sc.edu/gregorkb/data/ADIPOER.csv")
adipoer <- read.csv(link)
head(adipoer,n = 14)
```
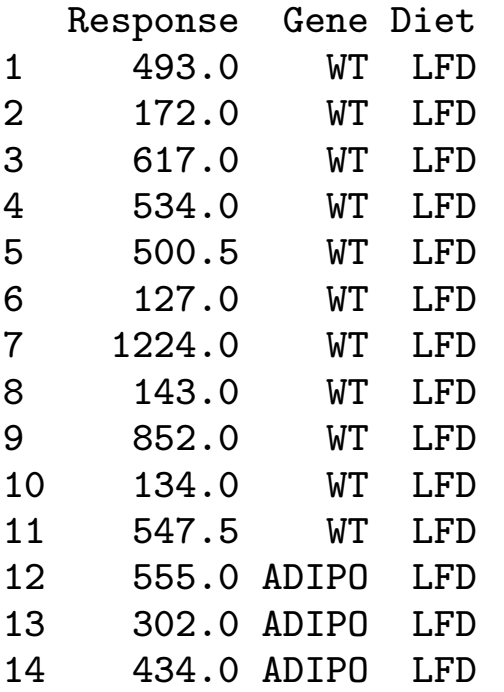

boxplot(Response ~ Diet + Gene, data = adipoer)

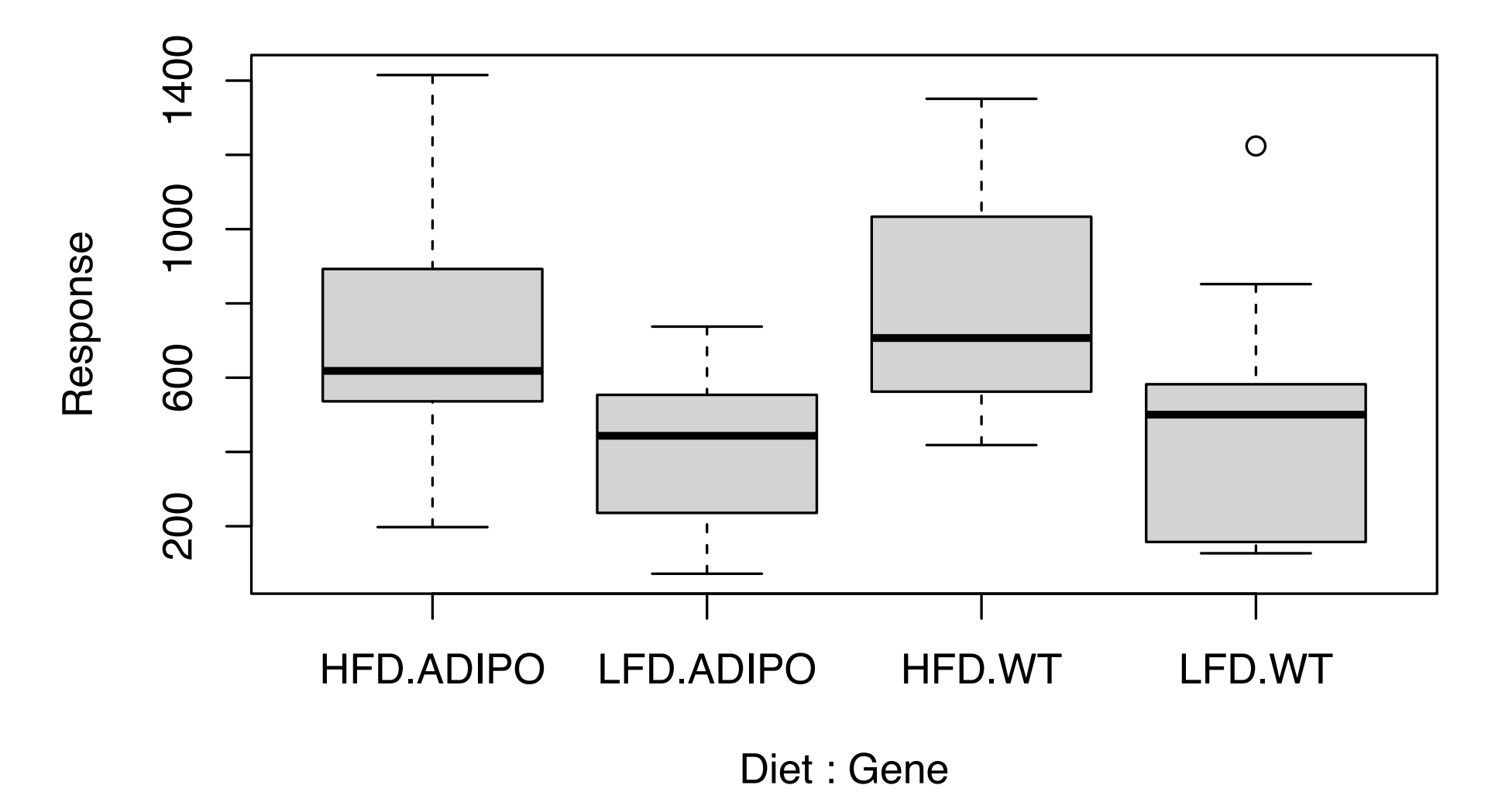

5 / 29

grp\_means <- aggregate(Response ~ Diet + Gene, data = adipoer, mean) grp\_means

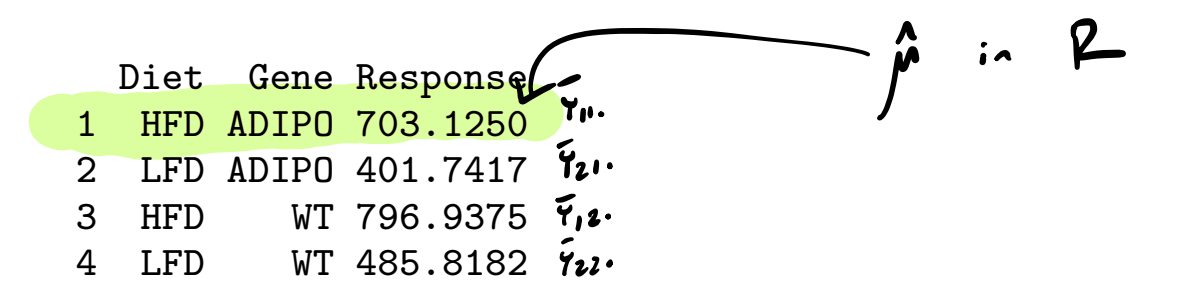

grp\_counts <- aggregate(Response ~ Diet + Gene, data = adipoer, length) grp\_counts

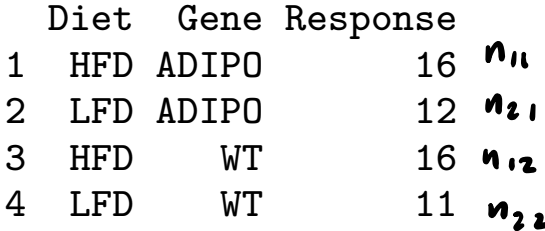

#### Two-way treatment effects model

The two-way treatment effects model gives

$$
Y_{ijk} = \mu + \tau_i + \gamma_j + (\tau \gamma)_{ij} + \varepsilon_{ijk}
$$
  
for  $i = 1, ..., a, j = 1, ..., b$ , and  $k = 1, ..., m_{ij}$  where

- $\blacktriangleright Y_{i j k}$  is the response for EU  $k$  under level  $i$  of A and level  $j$  of B.
- $\blacktriangleright$   $\mu$  represents a baseline or overall mean.
- $\blacktriangleright$  The  $\tau_i$  are the main effects for Factor A.
- $\blacktriangleright$  The  $\gamma_i$  are the main effects for Factor B.
- The  $(\tau\gamma)_{ii}$  are the interaction effects between A and B.
- $\blacktriangleright$  The  $\varepsilon_{ijk}$  are Normal $(0, \sigma^2)$  error terms.

Now suppose  $n_{ij}$  are not all the same, so the design is unbalanced.

#### Parameter constraints in the unbalanced case

We have  $1 + a + b + ab$  parameters for  $ab$  treatment means...

1. To give  $\mu$  a baseline interpretation, set

**4**

\n**6**

\nTo give 
$$
\mu
$$
 an overall mean interpretation, set

\n
$$
\sum_{i=1}^{a} n_i \tau_i = 0, \quad \sum_{j=1}^{b} n_j \gamma_j = 0,
$$
\nwhere  $n_i = \sum_{j=1}^{b} n_{ij}$  and  $n_{.j} = \sum_{i=1}^{a} n_{ij}$ , as well as\n
$$
\sum_{j=1}^{b} n_{ij} (\tau \gamma)_{ij} = 0 \text{ for all } i \text{ and } \sum_{i=1}^{a} n_{ij} (\tau \gamma)_{ij} = 0 \text{ for all } j.
$$

#### Estimating the error term variance

An unbiased estimator of the error term variance  $\sigma^2$  is given by

$$
\hat{\sigma}^{2} = \frac{1}{N - ab} \sum_{i=1}^{a} \sum_{j=1}^{b} \sum_{k=1}^{(n_{ij})} (Y_{ijk} - \bar{Y}_{ij.})^{2},
$$
\nwhere\n
$$
N = \sum_{i=1}^{a} \sum_{j=1}^{b} n_{ij}
$$
\n
$$
P_{ij} = n \quad \forall i, j, \quad \text{for } j \in \mathbb{N}.
$$
\n
$$
N - cb = abn - cb = ab(n-1)
$$
\n
$$
N - cb = abn - cb = ab(n-1)
$$

## Mice data (cont)

R uses the  $\mu$ -as-baseline constraint.

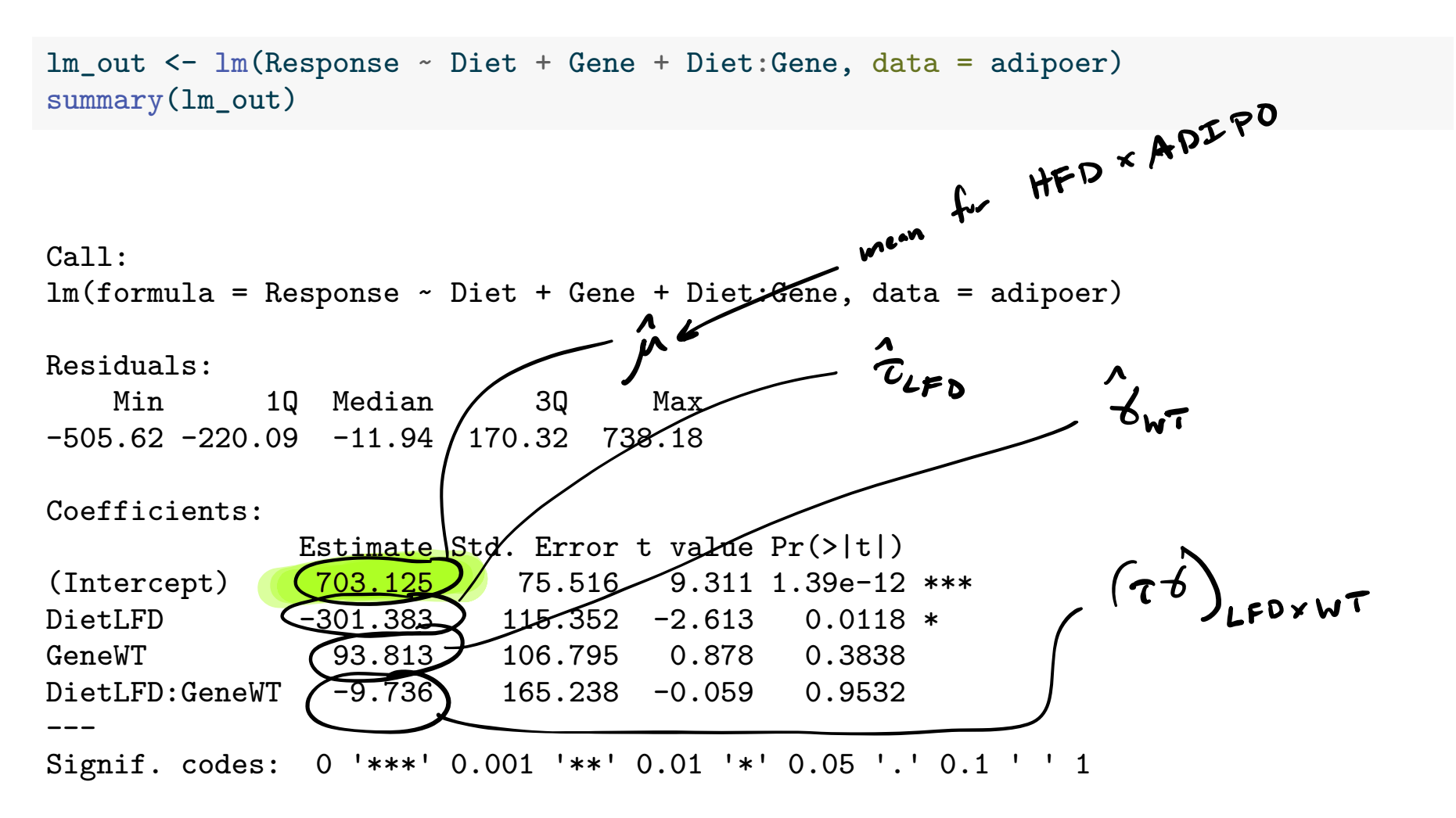

Residual standard error: 302.1 on 51 degrees of freedom Multiple R-squared: 0.2289, Adjusted R-squared: 0.1835 F-statistic: 5.045 on 3 and 51 DF, p-value: 0.003882

#### Sums of squares in the unbalanced design

 $\overline{U}$ Decompose variability

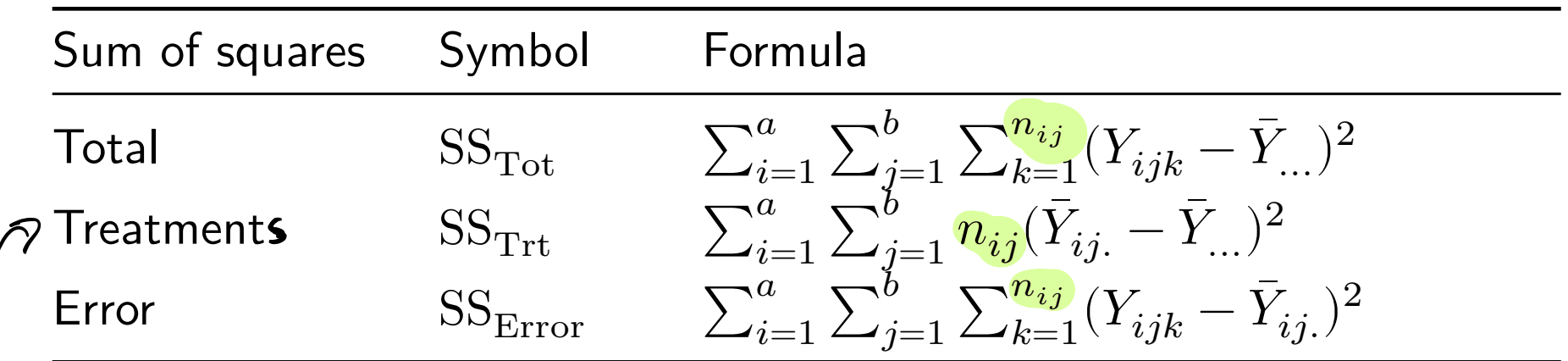

We have the decomposition  $SS_{Tot} = SS_{Trt} + SS_{Error}$ .

 $m_A$  is the

 $\epsilon^{(1)}$ 

## The Analysis of Variance (ANOVA) table

Obtain the MS values by dividing the SS values by the Df values.

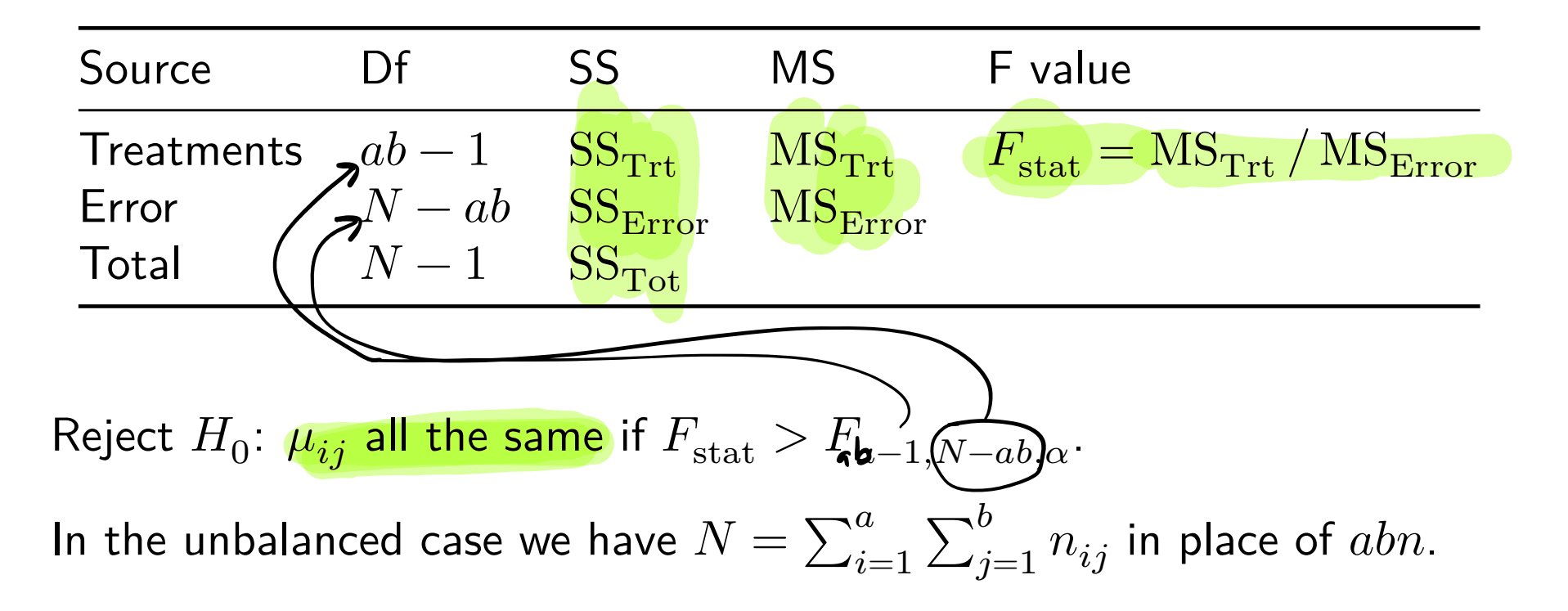

## Main effect sums of squares under unbalancedness  $B<sub>shn</sub>$  Cer:  $55<sub>1</sub> + 55<sub>B</sub> + 55<sub>B</sub> + 55<sub>AB</sub>$ Unbalanced Con No nice decomposition like this

In the balanced case, we decomposed  $SS_{\text{Trt}}$  as  $SS_A + SS_B + SS_{AB}$ .  $\blacktriangleright$  No such "clean" decomposition of  $SS_{\text{Trt}}$  under unbalancedness. **Specifically, it is not obvious** how to define  $SS_A$  and  $SS_B$ .  $\blacktriangleright$  Three versions of  $SS_A$  and  $SS_B$  measure main effect importance: 1. Sequentially 2. After other main effect in the absence of interaction 3. After other main effect in the *presence* of interaction These are called Type I, Type II, and Type III sums of squares. anoval ) in  $K$  gives there.

#### Type I SS (meaningless for unbalanced designs)  $S$ ezuentid $S$

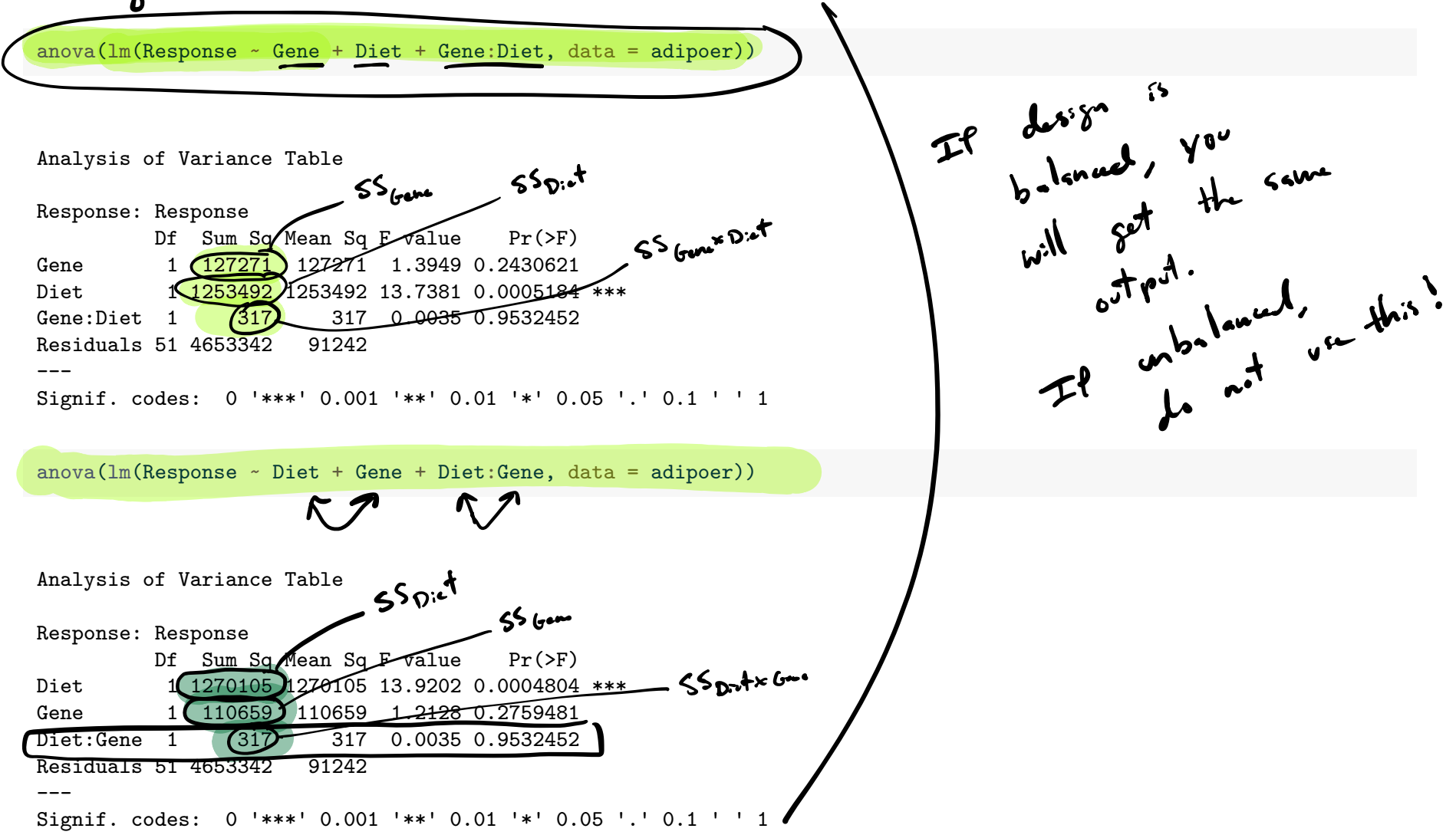

## Type II SS (assumes no interaction)

```
# fit model with both main effects
lm_Diet_Gene <- lm(Response ~ Diet + Gene, data = adipoer)
SSE_Diet_Gene <- sum(lm_Diet_Gene$residuals^2)
```

```
# fit model with just Gene
lm_{em}Gene \leq lm_{em}(Response \leq Gene, data = adipoer)
SSE_Gene <- sum(lm_Gene$residuals^2)
SS Diet <- SSE Gene - SSE Diet Gene # take difference in SSE
SS_Diet
```
[1] 1253492

```
# fit model with just Diet
lm_Diet <- lm(Response ~ Diet, data = adipoer)
SSE Diet <- sum(lm Diet$residuals^2)
SS_Gene <- SSE_Diet - SSE_Diet_Gene # take difference in SSE
SS_Gene
```
[1] 110658.6

Obtain Type II SS with Anova() function from R package car.

```
library(car)
Anova(lm(Response ~ Diet + Gene + Diet:Gene, data = adipoer), type = "II")Anova Table (Type II tests)
Response: Response
          Sum Sq Df F value Pr(\ge F)Diet 1253492 1 13.7381 0.0005184 ***
Gene 110659 1 1.2128 0.2759481
Diet:Gene 317 1 0.0035 0.9532452
Residuals 4653342 51
---Signif. codes: 0 '***' 0.001 '**' 0.01 '*' 0.05 '.' 0.1 ' ' 1
```
## Type III SS (Use this one for unbalanced designs)

- ▶ In the unbalanced case we should use the so-called Type III SS.
- $\blacktriangleright$  We will denote them by  $\text{SS}_{\text{A}}^{\text{III}}$  and  $\text{SS}_{\text{B}}^{\text{III}}$ .
- ▶ Type III SS are tedious to obtain in the unbalanced case; they are like full-reduced model differences in the error sum of squares, where the reduced model is the model without the main effect in question.
- The anova () or aov() functions in R give sequential SS, which are not meaningful in the unbalanced case; however, the Type III SS are equal to the sequential (i.e. Type I) SS when  $n_{ij} = n \ \forall ij$ .
- ▶ Under unbalancedness  $SS_{\text{Trt}} \neq SS_A^{\text{III}} + SS_B^{\text{III}} + SS_{AB}$ .

#### Type III sums of squares for unbalanced designs

ANOVA table with Type III SS and MS for A and B:

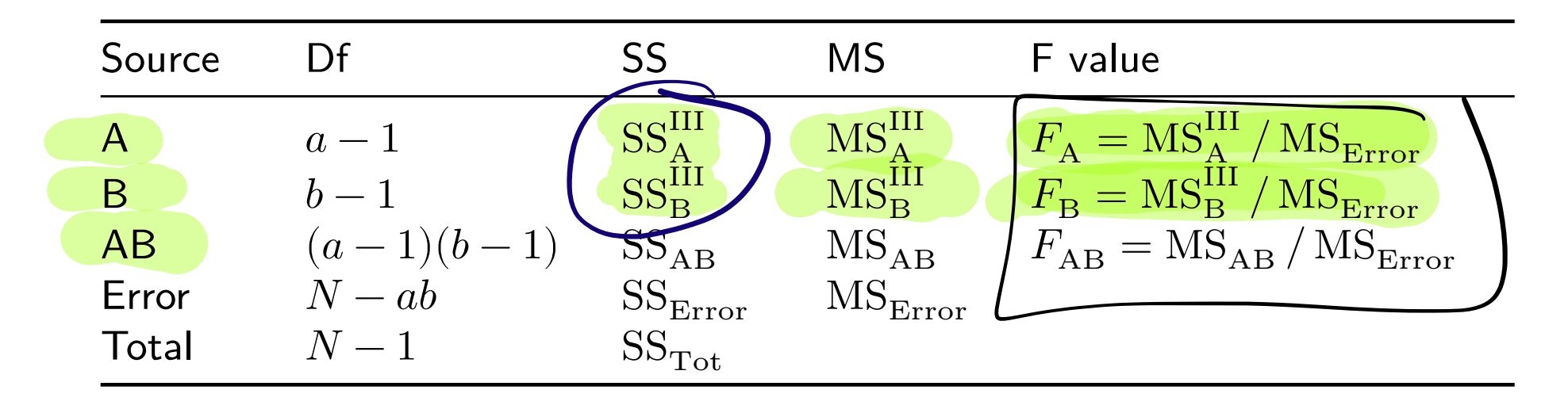

1. Reject 
$$
H_0: \overline{\mu}_1 = \cdots = \overline{\mu}_a
$$
 if  $F_A > F_{a-1,N-ab,\alpha}$ .

2. Reject  $H_0: \bar{\mu}_{.1} = \cdots = \bar{\mu}_{.b}$  if  $F_B > F_{b-1,N-ab,\alpha}$ .

3. Reject 
$$
H_0
$$
:  $\mu_{ij} = \bar{\mu}_{i.} + \bar{\mu}_{.j} - \bar{\mu}_{..} \quad \forall ij \quad \text{ if } F_{AB} > F_{(a-1)(b-1), N-ab, \alpha}$ .

## Tensile strength data (cont)

Obtain Type III SS with Anova() from the R package car.

Important to specify all the options exactly!

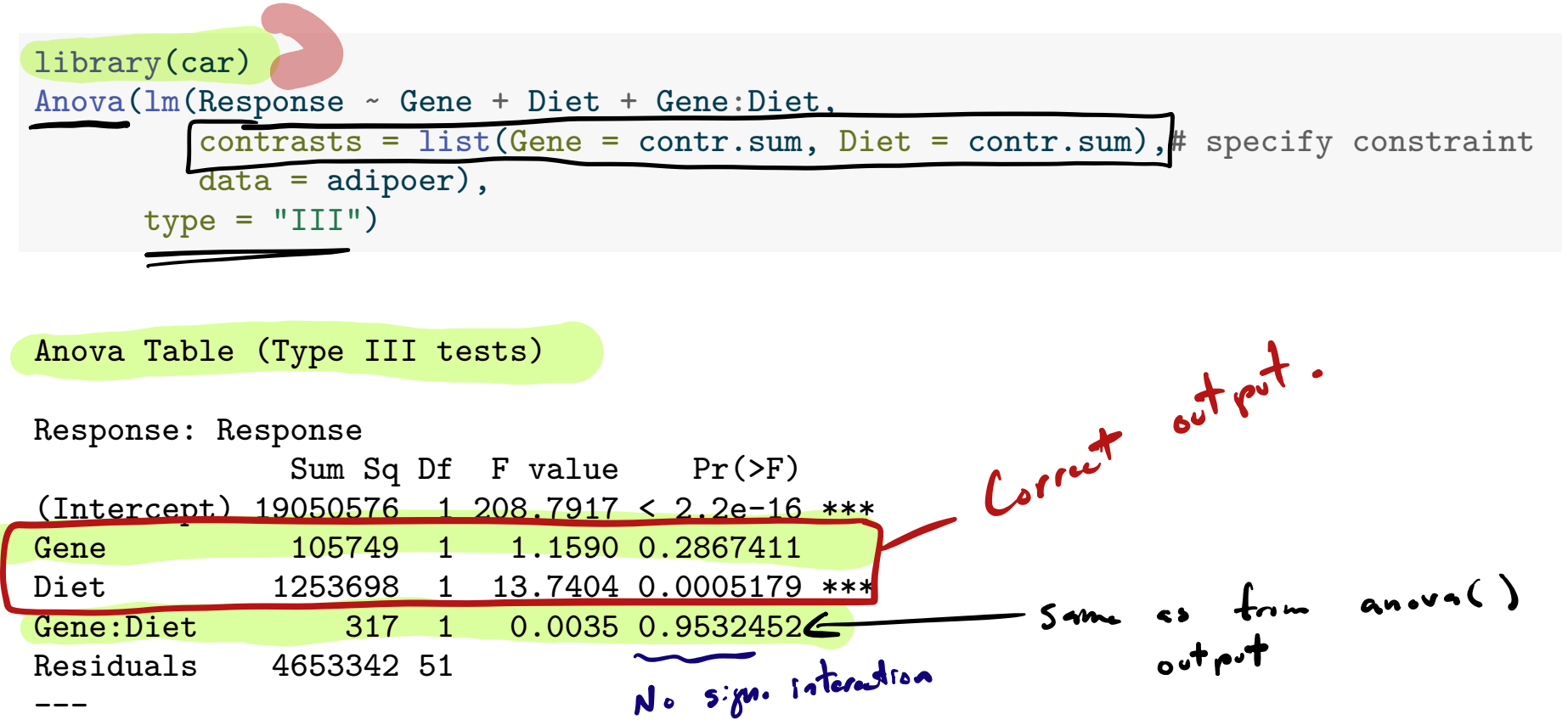

Signif. codes: 0 '\*\*\*' 0.001 '\*\*' 0.01 '\*' 0.05 '.' 0.1 ' ' 1

Since interaction is not significant, we can focus on main effects...

## Mice data (cont)

interaction.plot(adipoer\$Diet, adipoer\$Gene, adipoer\$Response)

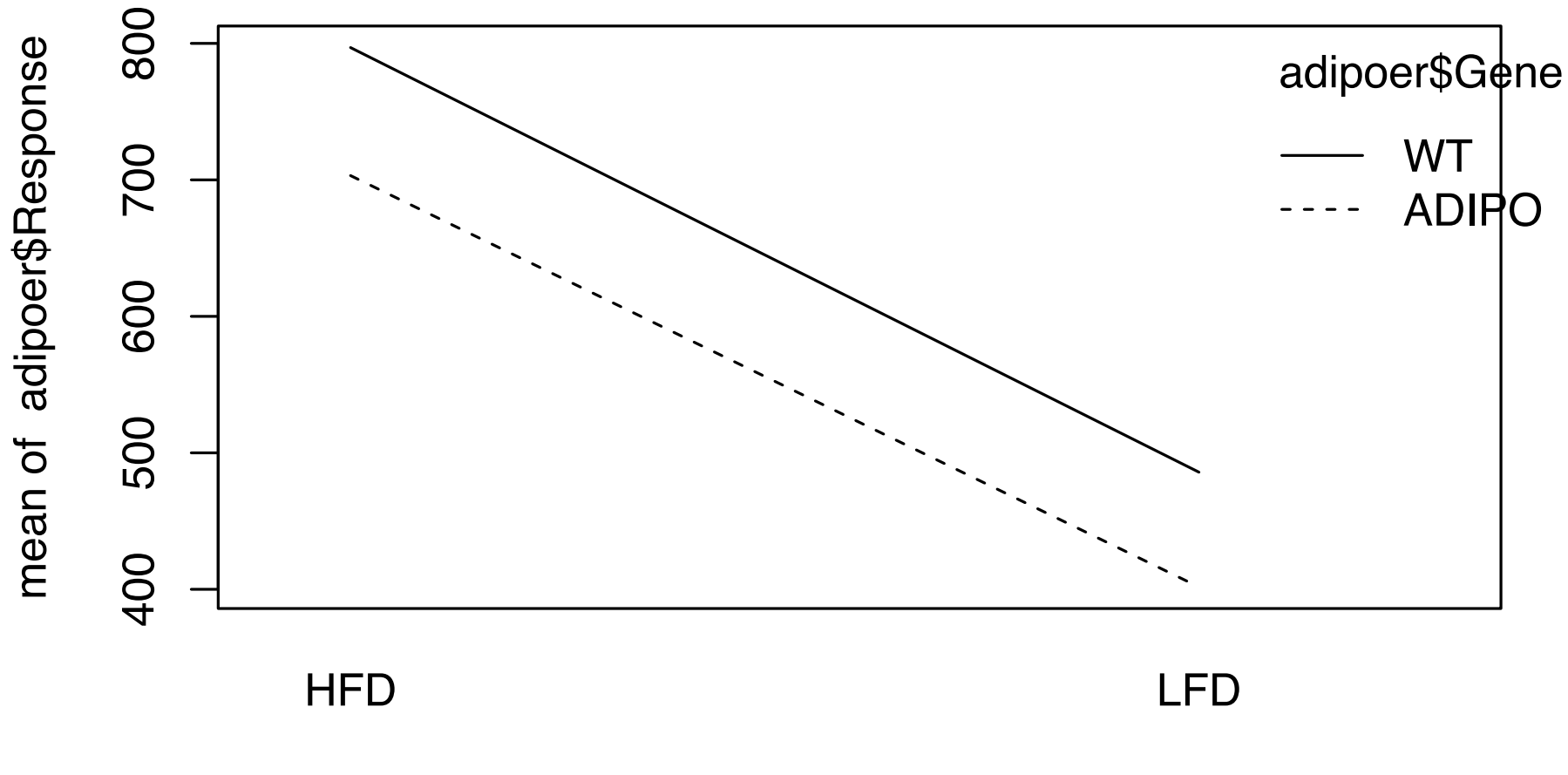

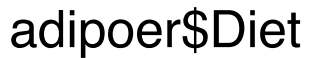

#### Estimates of cell and marginal means in unbalanced case

The estimators of the cell and marginal means are given by

$$
\begin{aligned}\n\widehat{\mu}_{ij} &= \overline{Y}_{ij}.\widehat{b} = 1, ..., a, \ j = 1, ..., b. \\
\widehat{\overline{\mu}}_{i} &= \frac{1}{b} \sum_{j=1}^{b} \widehat{\mu}_{ij}, \ i = 1, ..., a. \\
\widehat{\overline{\mu}}_{.j} &= \frac{1}{a} \sum_{i=1}^{a} \widehat{\mu}_{ij}, \ j = 1, ..., b.\n\end{aligned}
$$

We estimate  $\bar{\mu}^{}_{i.}$  with  $Y^{}_{i..}$  (and  $\bar{\mu}^{}_{.j}$  with  $Y^{}_{.j.}$  ) only when  $n^{}_{ij} = n \; \bigtriangledown^{ij}_{ij.}$ 

**Exercise:** Write  $\hat{\bar{\mu}}_{i}$  in terms of  $Y_{ijk}$  and find  $\text{Var}\,\hat{\bar{\mu}}_{i}$ .

| $\overline{Y}_{11}$ | $\overline{Y}_{12}$ | $\overline{Y}_{13}$ | $\overline{Y}_{14}$ | $\overline{Y}_{15}$ | $\overline{Y}_{16}$ |
|---------------------|---------------------|---------------------|---------------------|---------------------|---------------------|
| $\overline{Y}_{21}$ | $\overline{Y}_{22}$ | $\overline{Y}_{21}$ | $\overline{Y}_{21}$ | $\overline{Y}_{22}$ | $\overline{Y}_{23}$ |
| $\overline{Y}_{11}$ | $\overline{Y}_{12}$ | $\overline{Y}_{21}$ | $\overline{Y}_{22}$ | $\overline{Y}_{23}$ |                     |
| $\overline{Y}_{11}$ | $\overline{Y}_{12}$ | $\overline{Y}_{31}$ | $\overline{Y}_{12}$ | $\overline{Y}_{13}$ |                     |
| $\overline{Y}_{11}$ | $\overline{Y}_{12}$ | $\overline{Y}_{13}$ | $\overline{Y}_{13}$ |                     |                     |
| $\overline{Y}_{11}$ | $\overline{Y}_{12}$ | $\overline{Y}_{13}$ | $\overline{Y}_{13}$ |                     |                     |

 $\frac{1}{\sqrt{1-\frac{1}{2}}}$ 

 $\mu_{\cdot}$   $\mu_{\cdot}$ 

## Some CI formulas (without familywise adjustment)

Under unbalancedness our CI formulas become more complicated.

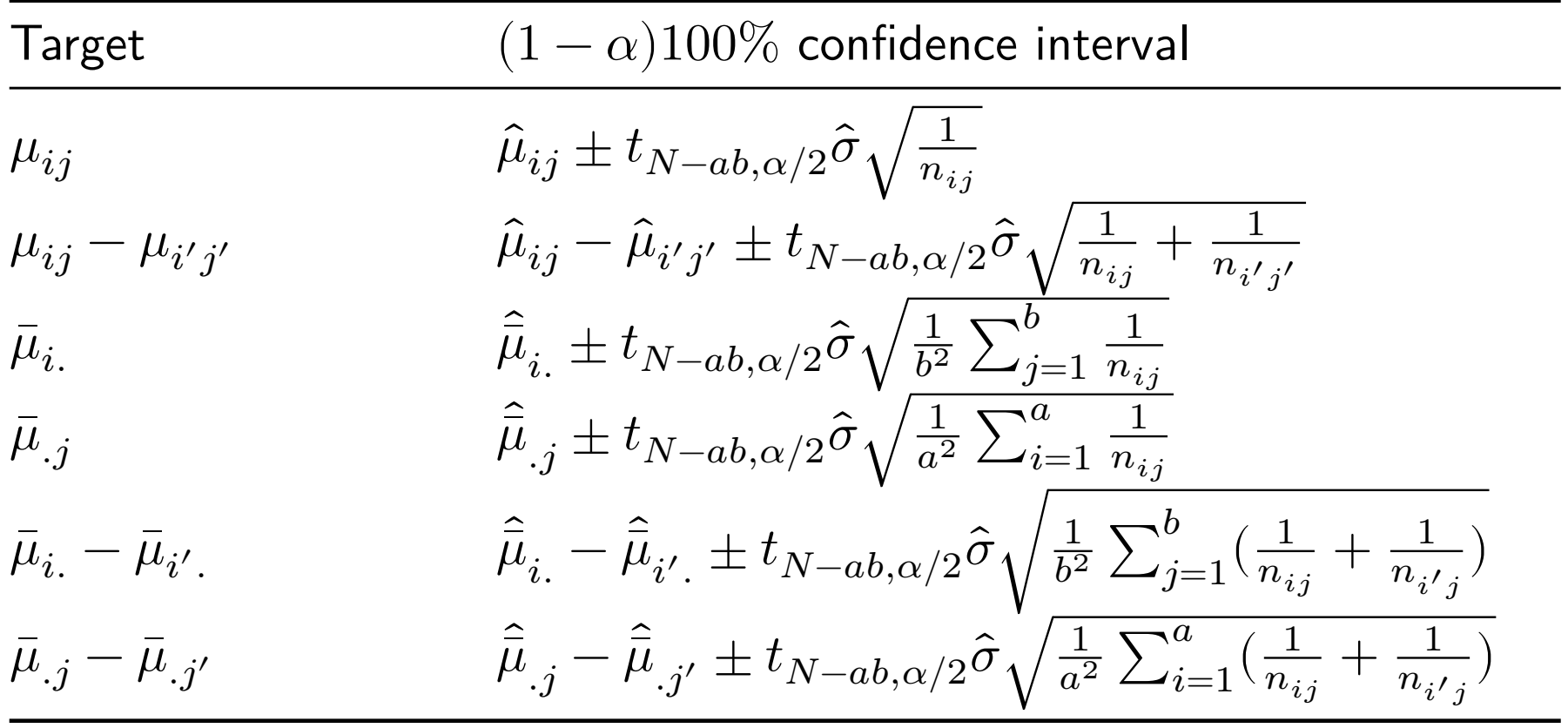

In the above  $\hat{\sigma} = \sqrt{MS_{Error}}$ .

## Mice data (cont)

Dist(A): 
$$
\bar{\mu}_1 - \bar{\mu}_2
$$
. Gen. (8):  $\bar{\mu}_{-1} - \mu_{-2}$ 

Gene (8): 
$$
\bar{\mu}_{.1} - \bar{\mu}_{.2}
$$

The interaction appears to be negligible, so we can focus on main effects. Build 95% CIs for the diferences in marginal means for

$$
\sum \text{ Diet: } \hat{\bar{\mu}}_1 - \hat{\bar{\mu}}_2 \pm t_{55-4,0.05/2} \hat{\sigma} \sqrt{\frac{1}{2^2} \sum_{j=1}^2 \left(\frac{1}{n_{1j}} + \frac{1}{n_{2j}}\right)}
$$
\n
$$
\sum \text{Gene: } \hat{\bar{\mu}}_1 - \hat{\bar{\mu}}_2 \pm t_{55-4,0.05/2} \hat{\sigma} \sqrt{\frac{1}{2^2} \sum_{i=1}^2 \left(\frac{1}{n_{i1}} + \frac{1}{n_{i2}}\right)},
$$

where  $\hat{\sigma} = \sqrt{MS_{Error}}$ .

```
mu_hat <- grp_means$Response
nn <- grp_counts$Response
mu11 hat \leq mu hat [1] ; n11 \leq nn[1] # HFD x ADIPO
mu21 hat \leq mu_hat [2] ; n21 \leq nn [2] # LFD x ADIPO
mu12 hat \leftarrow mu_hat[3] ; n12 \leftarrow nn[3] # HFD x WT
mu22 hat \leq mu_hat[4] ; n22 \leq nn[4] # LFD x WT
mu1.hat \leftarrow (mu11_hat + mu12_hat)/2 # HFD mean
mu2.hat \leftarrow (mu21 hat + mu22 hat)/2 # LFD mean
mu.1hat \leftarrow (mu11_hat + mu21_hat)/2 # ADIPO mean
mu.2hat \leftarrow (mu12 hat + mu22 hat)/2 # WT mean
N \leftarrow \text{sum}(nn)a \leftarrow 2b \leq -2MSE \leq sum(lm out$residuals^2)/(N - a*b)
alpha \leq 0.05
me \leq qt(1-alpha/2,N-a*b)*sqrt(MSE)*sqrt(1/2<sup>-</sup>2*(1/n11 + 1/n12 + 1/n11 + 1/n22))
ci_diet \leq c(mu1.hat - mu2.hat - me, mu1.hat - mu2.hat + me)
ci_gene \leq \leq \lfloor mu.1hat - mu.2hat - mu.2hat + me)
```
We obtain the intervals:

 $\blacktriangleright$  Diet:  $(146.27, 466.24)$ 

▶ Gene: (−248.93, 71.04)

 $s_{\text{in}}$  first diff between  $\pi$ . and  $\pi$ 

#### Unbalanced tensile strength data from Kuehl (2000)

Table 6.19 Tensile strength (psi) of asphaltic concrete specimens for two aggregate types with each of three kneading compaction methods

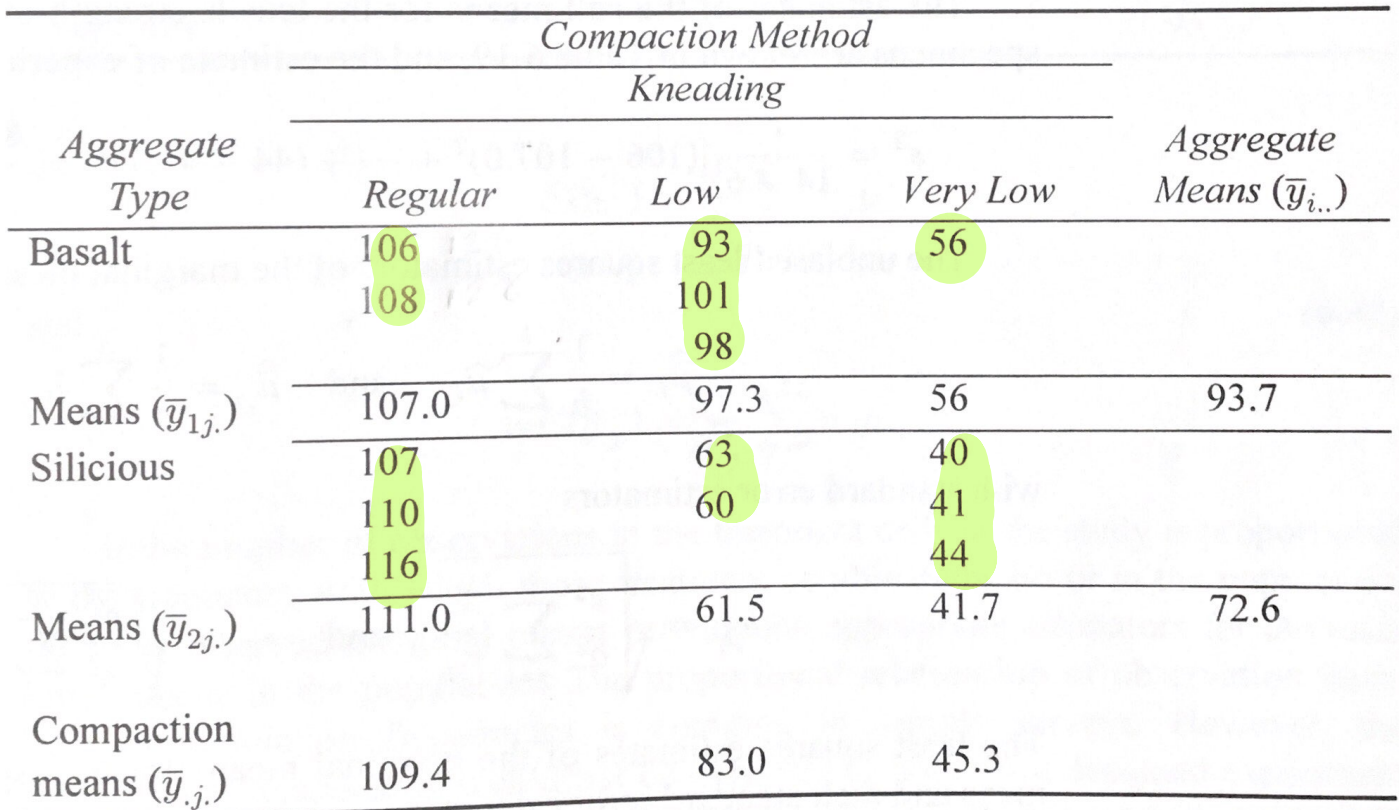

 $y \leftarrow c(106, 108, 93, 101, 98, 56, 107, 110, 116, 63, 60, 40, 41, 44)$ agg <- as.factor(c("b","b","b","b","b","b","s","s","s","s","s","s","s","s")) comp <- as.factor(c("r","r","l","l","l","vl","r","r","r","l","l","vl","vl","vl")) tensile  $\leq$  data.frame( $y = y$ , agg = agg, comp = comp)

Compute group means:

 $aggregate(y \sim agg + comp, data = tensile, mean)$ 

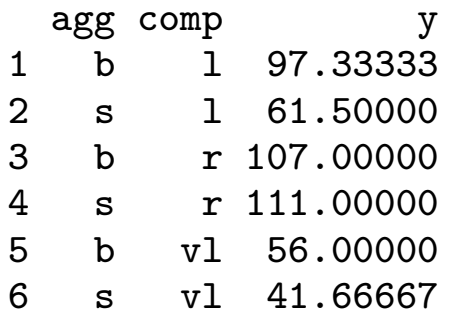

#### Unbalanced tensile strength data (cont)

Again the meaninglessness of sequential SS under unbalancedness:

```
anova(\ln(y - \text{agg} + \text{comp} + \text{agg} : \text{comp}, \text{ data} = \text{tensible}))
```
Analysis of Variance Table

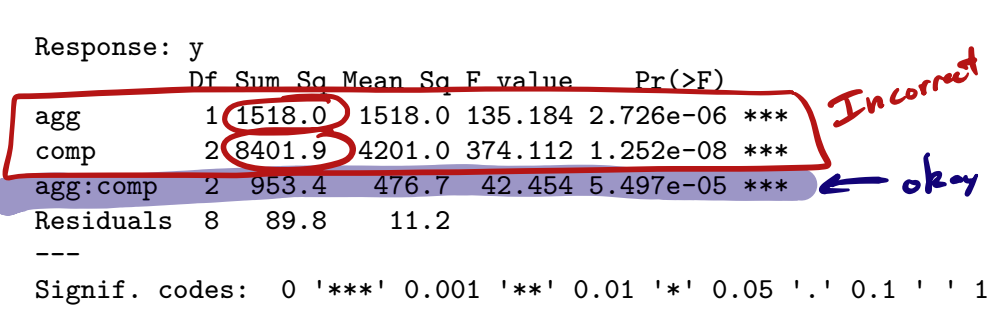

anova $(\ln(y \sim \text{comp} + \text{agg} + \text{agg} : \text{comp}, \text{data} = \text{tensile}))$ 

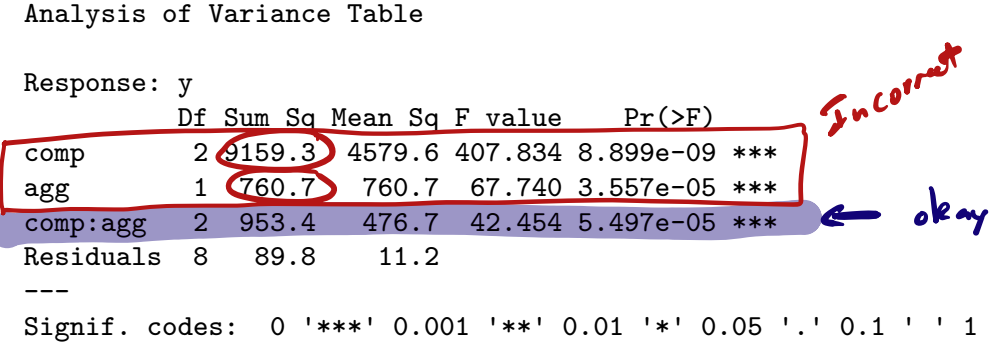

## Tensile strength data (cont)

Obtain Type III SS with Anova() from the R package car.

```
library(car)
Anova(lm(y \sim age + comp + age: comp, data = tensile,contrasts = list(agg = contr.sum, comp = contr.sum)),
     type = "III")Anova Table (Type III tests)
Response: y
           Sum Sq Df F value Pr(\ge F)(Intercept) 75050 1 6683.495 5.589e-13 ***
agg 710 1 63.269 4.551e-05 ***
comp 6806 2 303.070 2.879e-08 ***
agg:comp 953 2 42.454 5.497e-05 ***
Residuals 90 8
---
Signif. codes: 0 '***' 0.001 '**' 0.01 '*' 0.05 '.' 0.1 ' ' 1
                                             Corner
                                                  Same e^{\frac{1}{2}} and
```
Now we could make comparisons of means, noting the interaction.

#### References

Kuehl, R. O. 2000. Design of Experiments: Statistical Principles of Research Design and Analysis. Duxbury/Thomson Learning.